## **ПЕРВОЕ ВЫСШЕЕ ТЕХНИЧЕСКОЕ УЧЕБНОЕ ЗАВЕДЕНИЕ РОССИИ**

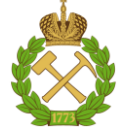

## **МИНИСТЕРСТВО НАУКИ И ВЫСШЕГО ОБРАЗОВАНИЯ РОССИЙСКОЙ ФЕДЕРАЦИИ федеральное государственное бюджетное образовательное учреждение высшего образования САНКТ-ПЕТЕРБУРГСКИЙ ГОРНЫЙ УНИВЕРСИТЕТ**

**СОГЛАСОВАНО**

**УТВЕРЖДАЮ**

**Руководитель ОПОП ВО с.н.с. Прищепа О.М.**

\_\_\_\_\_\_\_\_\_\_\_\_\_\_\_\_\_\_\_\_\_\_\_\_\_

**\_\_\_\_\_\_\_\_\_\_\_\_\_\_\_\_\_\_\_\_\_\_ Проректор по образовательной деятельности Д.Г. Петраков**

# **РАБОЧАЯ ПРОГРАММА ДИСЦИПЛИНЫ** *НЕФТЕГАЗОПРОМЫСЛОВАЯ ГЕОЛОГИЯ*

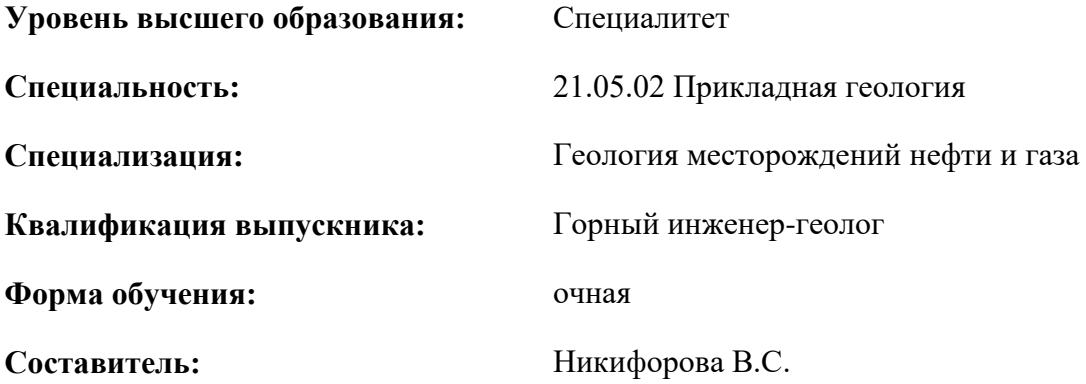

Санкт-Петербург

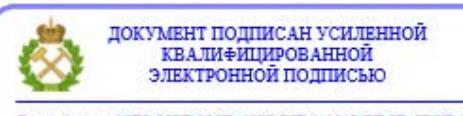

Сертификат: 00F3 503F 985D 6537 76D4 6643 ВD9В 6D2D 1С Владелец: Пашкевич Наталья Владимировна<br>Действителен: с 27.12.2022 по 21.03.2024

**Рабочая программа дисциплины** «Нефтегазопромысловая геология» разработана:

- в соответствии с требованиями ФГОС ВО – специалитет по специальности 21.05.02 Прикладная геология, утвержденного приказом Минобрнауки России № 953 от 12.08.2020 г.;

- на основании учебного плана специалитета по специальности 21.05.02 Прикладная геология специализация «Геология месторождений нефти и газа».

Составитель \_\_\_\_\_\_\_\_\_\_\_ к.г.-м.н. Никифорова В.С.

**Рабочая программа рассмотрена и одобрена** на заседании кафедры геологии нефти и газа от 05.02.2021 г., протокол № 14.

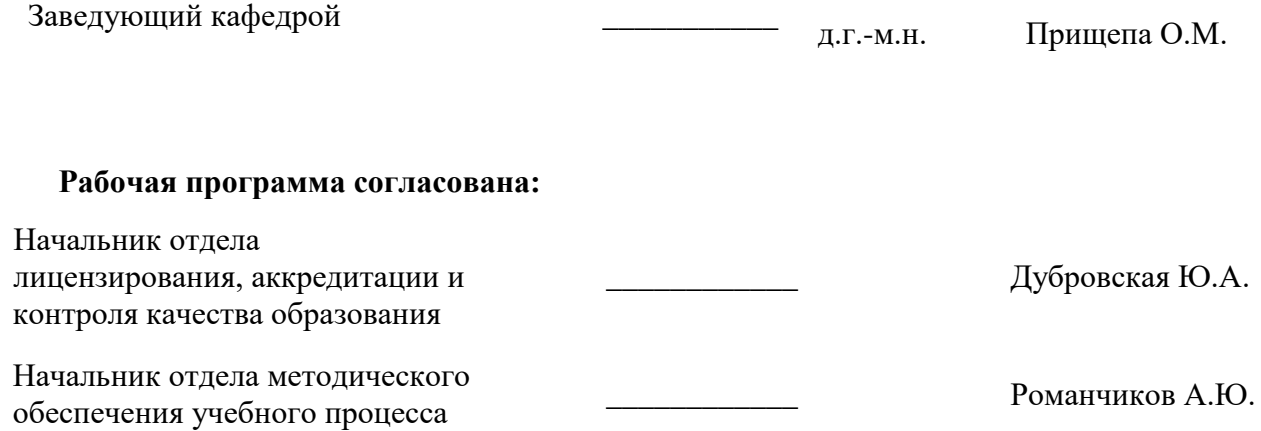

## **1.ЦЕЛИ И ЗАДАЧИ ДИСЦИПЛИНЫ**

Цель дисциплины «Нефтегазопромысловая геология» — формирование у студентов основ знаний о месторождениях, залежах нефти, газа и газоконденсата в начальном (естественном) состоянии и в процессе разработки для определения их народнохозяйственного значения и рационального использования недр.

Основными задачами дисциплины «Нефтегазопромысловая геология» являются: изучение основ нефтегазовой геологии, различных методов анализа и обобщения информации, соответствующей целям и задачам работ, получение наиболее достоверных представлений о залежах и протекающих в них процессах, и изучение методов повышения эффективности разработки месторождений.

## **2. МЕСТО ДИСЦИПЛИНЫ В СТРУКТУРЕ ОПОП ВО**

Дисциплина «Нефтегазопромысловая геология» относится к обязательной части основной профессиональной образовательной программы по специальности 21.05.02 Прикладная геология и изучается в 9 семестре.

Предшествующими курсами, на которых непосредственно базируется дисциплина «Нефтегазопромысловая геология» являются: «Геология и геохимия нефти и газа», «Геофизические методы исследования скважин», «Основы компьютерных технологий решения геологических задач», «Природные резервуары нефти и газа», «Интерпретация наземных и скважинных геофизических данных».

Дисциплина «Нефтегазопромысловая геология» является основополагающей для изучения следующих дисциплин: «Теоретические основы поиска и разведки нефти и газа», «Подсчет запасов и оценка ресурсов нефти и газа», а также для дипломного проектирования.

Особенностью дисциплины является использование комплексного подхода к геологическому моделированию и получению необходимых параметров для проведения подсчета запасов нефти и газа.

## **3. ПЛАНИРУЕМЫЕ РЕЗУЛЬТАТЫ ОБУЧЕНИЯ ПО ДИСЦИПЛИНЕ, СООТНЕСЕННЫЕ С ПЛАНИРУЕМЫМИ РЕЗУЛЬТАТАМИ ОСВОЕНИЯ ОБРАЗОВАТЕЛЬНОЙ ПРОГРАММЫ**

Процесс изучения дисциплины «Нефтегазопромысловая геология» направлен на формирование следующих компетенций:

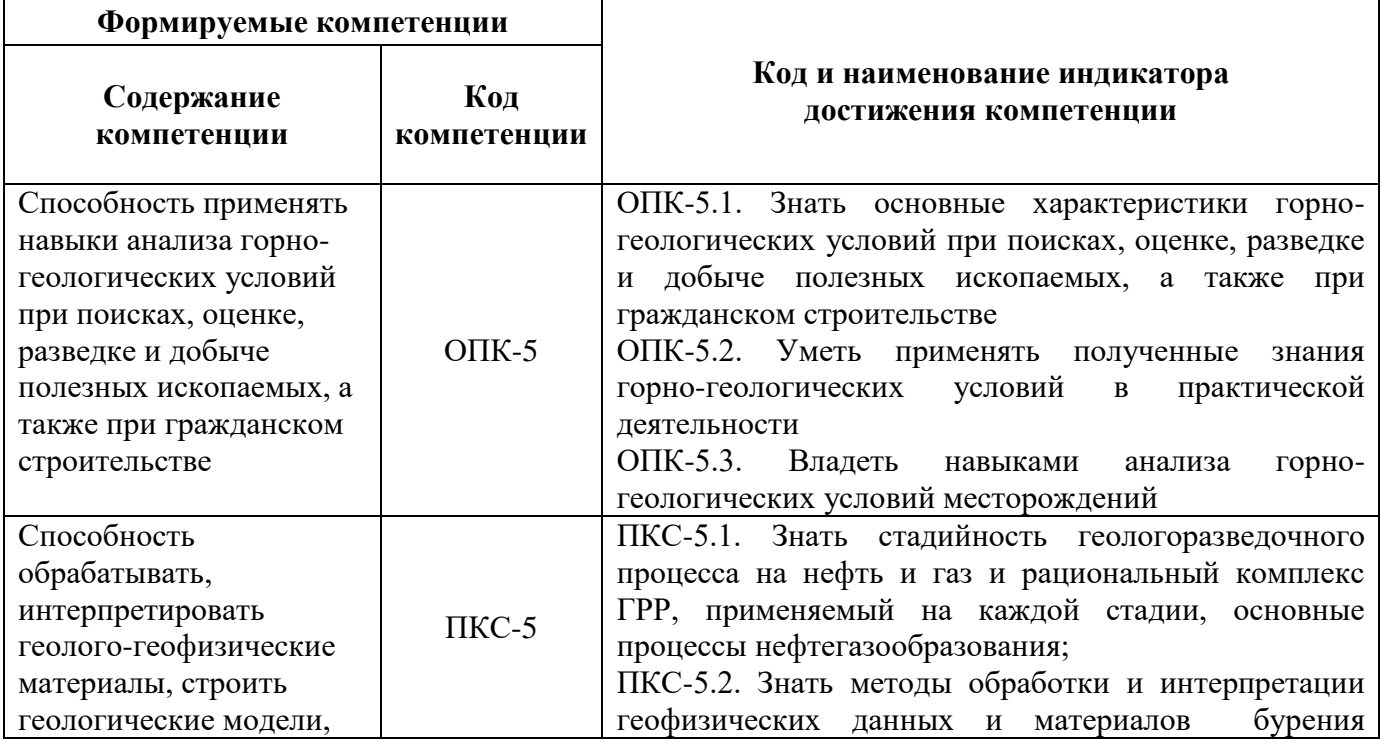

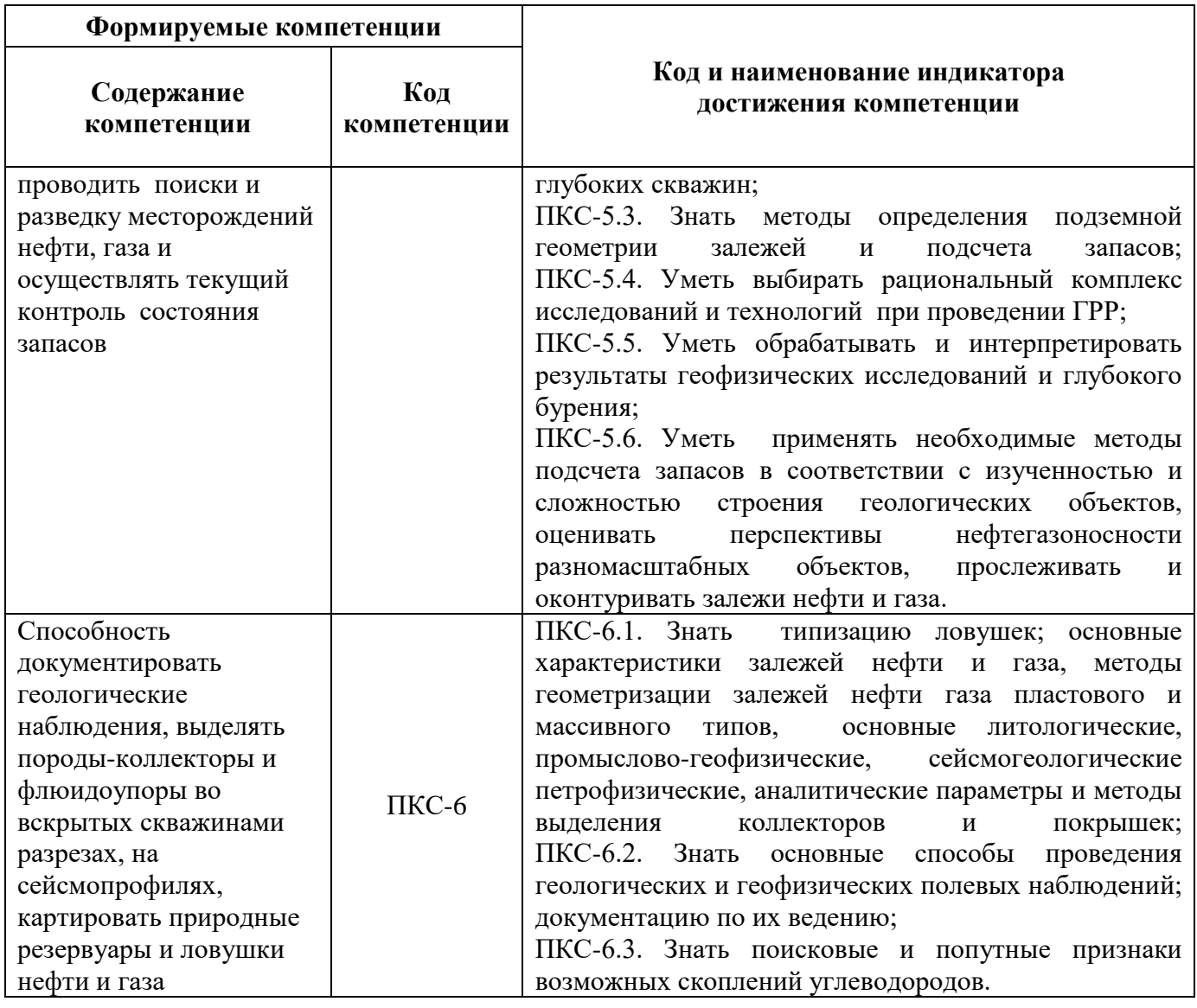

# **4. СТРУКТУРА И СОДЕРЖАНИЕ ДИСЦИПЛИНЫ**

**4.1. Объем дисциплины и виды учебной работы**

Общая трудоёмкость учебной дисциплины составляет 4 зачётных единицы, 144 ак. часа.

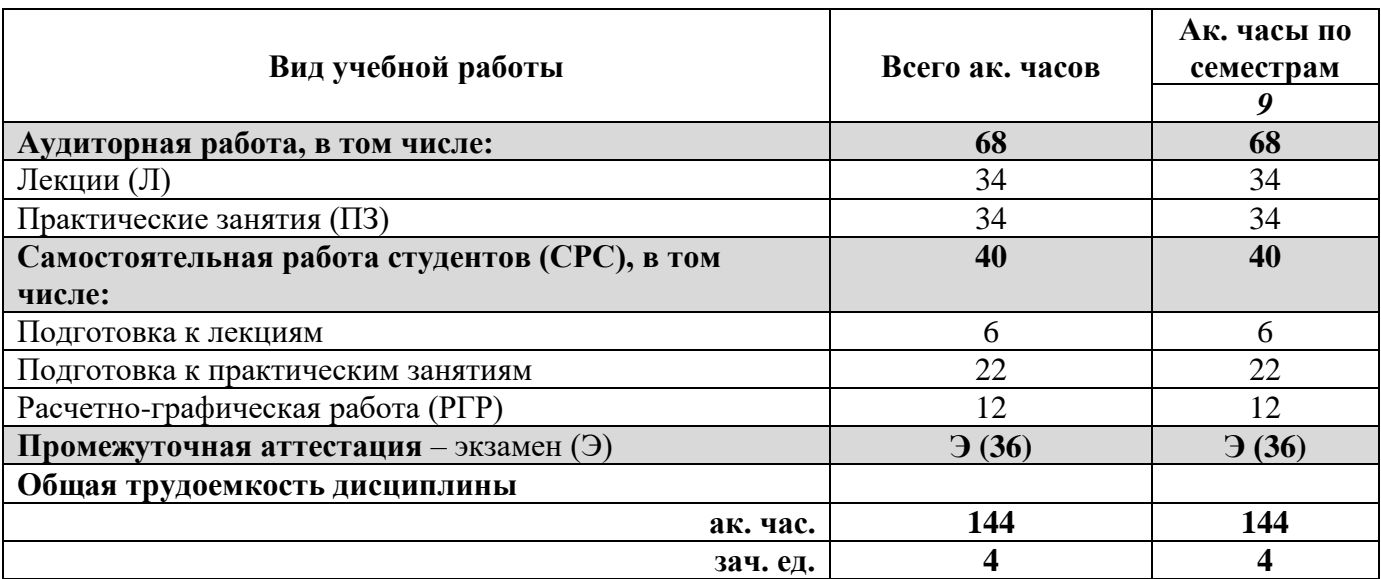

# **4.2. Содержание дисциплины**

Учебным планом предусмотрены: лекции, лабораторные занятия и самостоятельная работа. **4.2.1. Разделы дисциплины и виды занятий**

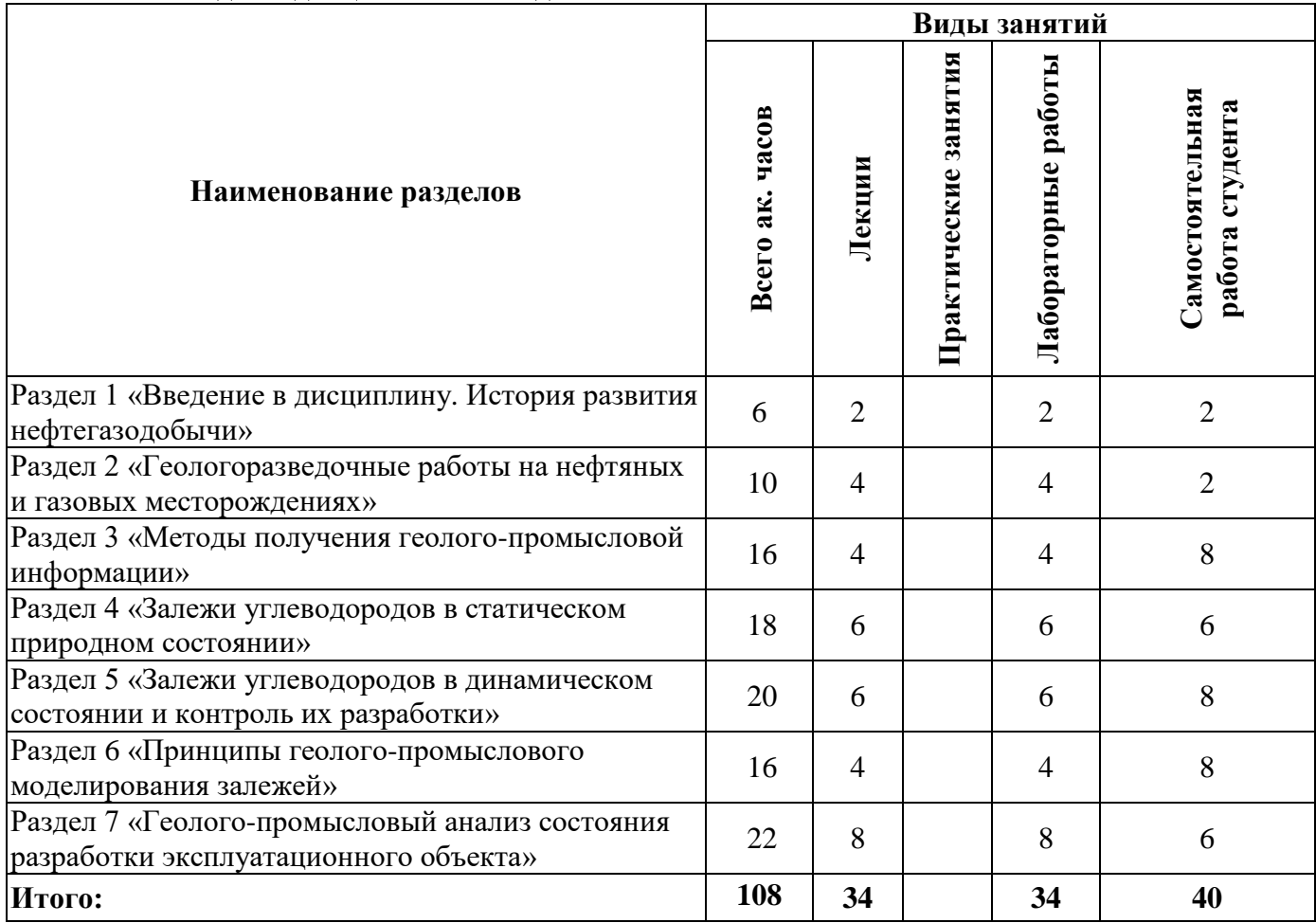

## **4.2.2.Содержание разделов дисциплины**

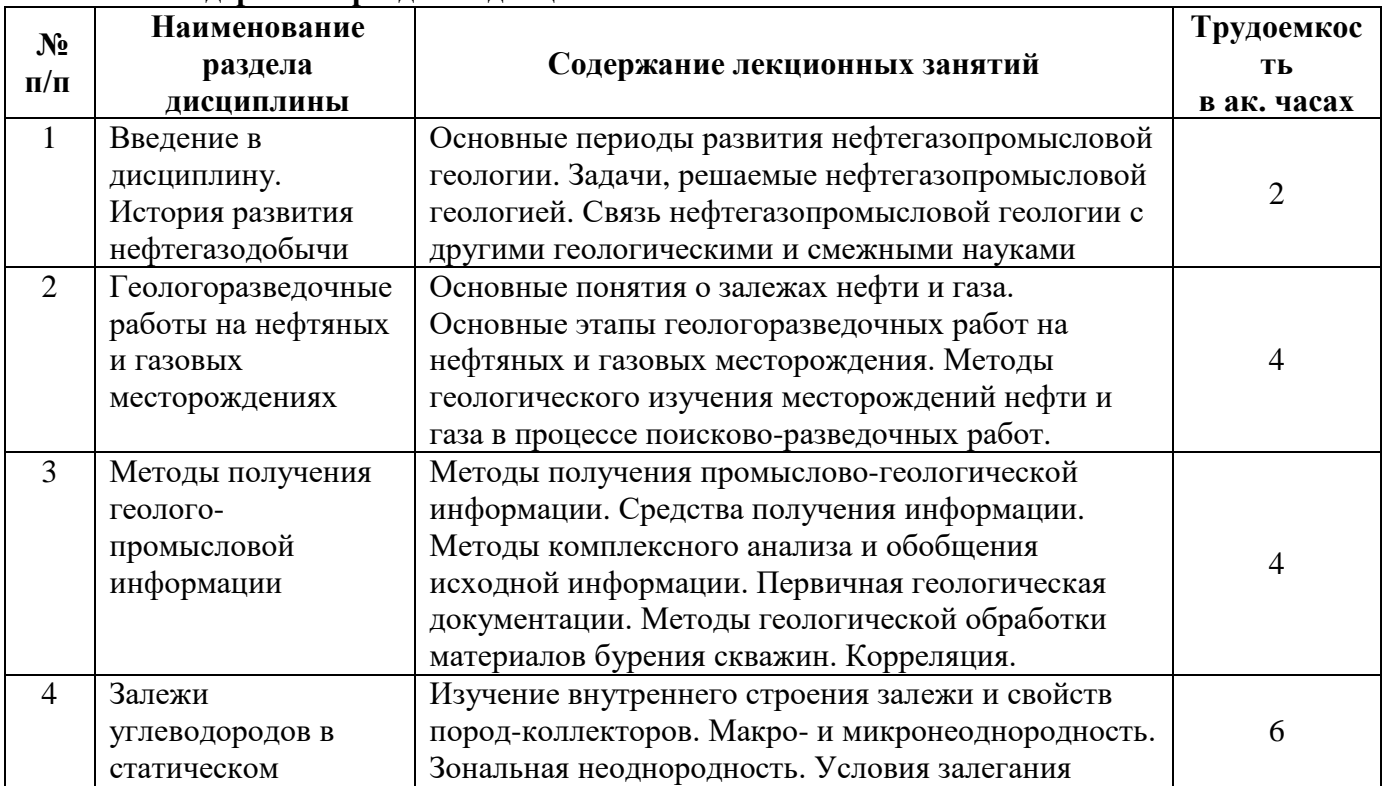

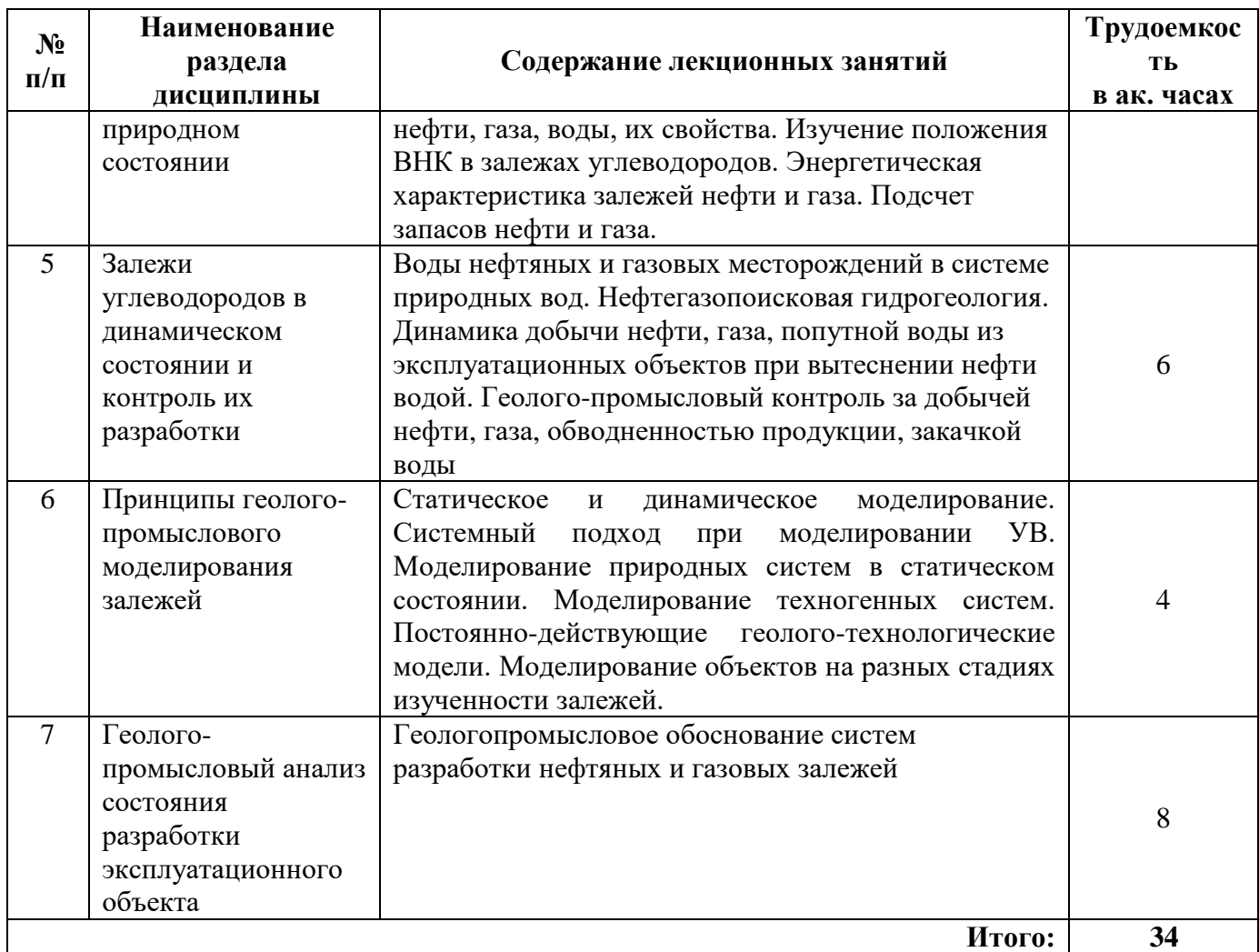

# **4.2.4. Практические занятия**

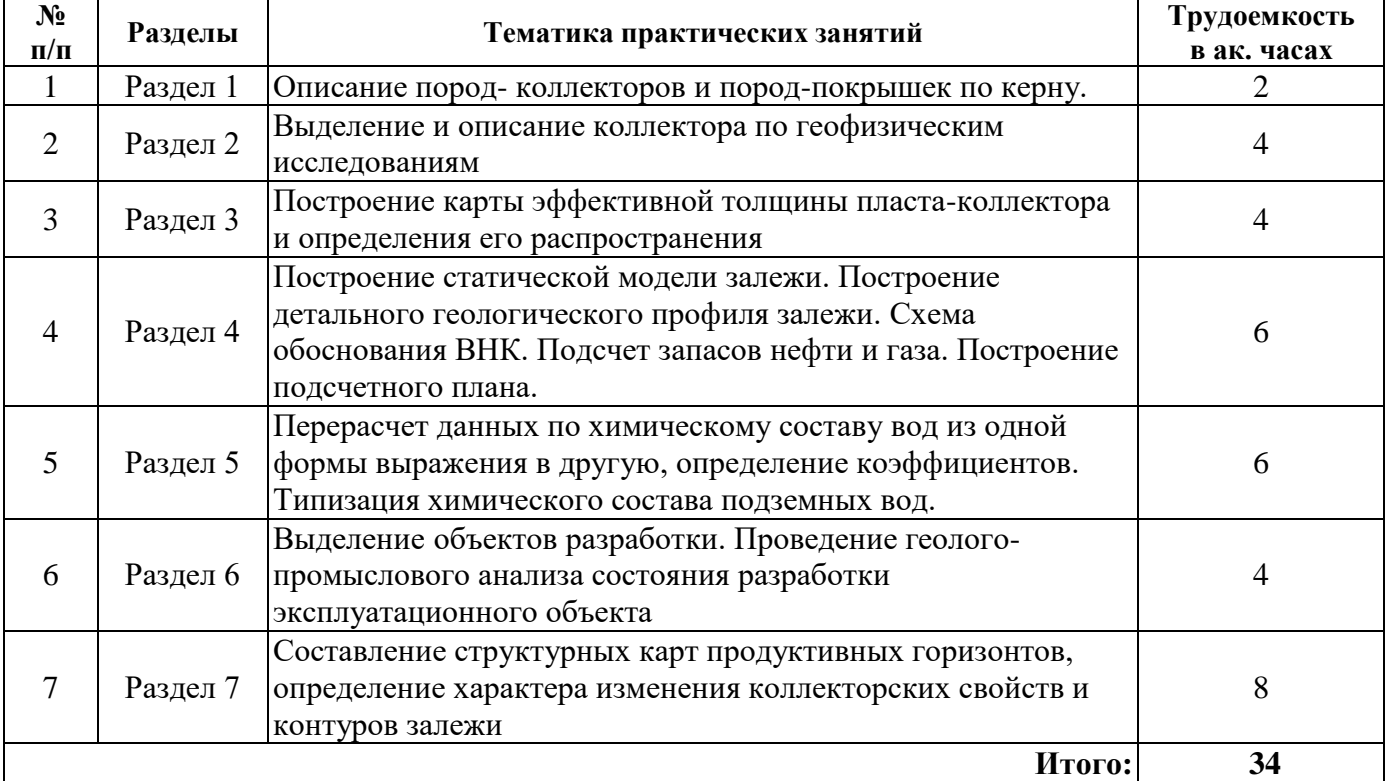

## **4.2.5. Курсовые работы (проекты)**

Курсовые работы (проекты) не предусмотрены

## **5. ОБРАЗОВАТЕЛЬНЫЕ ТЕХНОЛОГИИ**

В ходе обучения применяются:

**Лекции**, которые являются одним из важнейших видов учебных занятий и составляют основу теоретической подготовки обучающихся.Цели лекционных занятий:

-дать систематизированные научные знания по дисциплине, акцентировать внимание на наиболее сложных вопросах дисциплины;

-стимулировать активную познавательную деятельность обучающихся, способствовать формированию их творческого мышления.

**Лабораторные работы.** Цели лабораторных занятий:

-углубить и закрепить знания, полученные на лекциях и в процессе самостоятельной работы обучающихся с учебной и научной литературой;

Главным содержанием этого вида учебных занятий является работа каждого обучающегося по овладению практическими умениями и навыками профессиональной деятельности.

**Консультации** (текущая консультация, накануне экзамена является одной из форм руководства учебной работой обучающихся и оказания им помощи в самостоятельном изучении материала дисциплины, в ликвидации имеющихся пробелов в знаниях, задолженностей по текущим занятиям, в подготовке письменных работ (проектов).

Текущие консультации проводятся преподавателем, ведущим занятия в учебной группе, научным руководителем и носят как индивидуальный, так и групповой характер.

**Самостоятельная работа обучающихся** направлена на углубление и закрепление знаний, полученных на лекциях и других занятиях, выработку навыков самостоятельного активного приобретения новых, дополнительных знаний, подготовку к предстоящим учебным занятиям и промежуточному контролю.

## **6. ОЦЕНОЧНЫЕ СРЕДСТВА ДЛЯ ТЕКУЩЕГО КОНТРОЛЯ УСПЕВАЕМОСТИ, ПРОМЕЖУТОЧНОЙ АТТЕСТАЦИИ ПО ИТОГАМ ОСВОЕНИЯ ДИСЦИПЛИНЫ**

## *6.1. Оценочные средства для самостоятельной работы и текущего контроля успеваемости*

#### **Раздел 1. Введение в дисциплину. История развития нефтегазодобычи**

- 1. Какие способы предшествовали современным методам добычи нефти?
- 2. Как называлась добыча нефти при помощи желонок?
- 3. Когда была пробурена первая в мире нефтяная скважина?
- 4. Какие этапы выделяют в развитии нефтяной промышленности?
- 5. Задачи нефтегазопромысловой геологии

#### **Раздел 2. Геологоразведочные работы на нефтяных и газовых месторождениях**

- 1. В чем заключается стадийность проектирования разработки залежей нефти и
- 2. В чем заключается цель регионального этапа?
- 3. Когда заканчивается поисковый этап?
- 4. Основные задачи стадии оценки зон нефтегазоносности.
- 5. Для чего составляется технологическая схема разработки?

#### **Раздел 3. Методы получения геолого-промысловой информации**

- 1. Что относится к основным методам получения промыслово-геологической информации?
- 2. Для чего применяются геофизические методы исследования?
- З. Для чего применяются гидродинамические методы исследования?
- 4. Какие методы применяют для исследования технического состояния скважины?
- 5. Для чего проводится наблюдение за работой добывающих и нагнетательных скважин?

**Раздел 4**. Залежи углеводородов в статическом природном состоянии

1. Что понимается под природным резервуаром?

2. Перечислить условия залегания нефти, газа и воды и рассказать об их свойствах.

3. Какие месторождения называются однопластовыми, какие многопластовыми?

4. Как подразделяются месторождения по начальному фазовому состоянию и составу основных УВ соединений?

5. Каким образом проводится граница выклинивания пласта?

## **Раздел 5. Залежи углеводородов в динамическом состоянии и контроль их разработки**

1. Методика построения структурных карт, карт эффективных и эффективных нефте-газонасыщенных толщин.

2. Что такое внутренний и внешний контур нефтеносности?

3. Что понимают под пластовым давлением?

4. Рассказать о природных режимах работы залежей нефти и газа.

5. Что называют природным режимом залежи?

#### **Раздел 6. Принципы геолого-промыслового моделирования залежей**

1. Статическое и динамическое моделирование.

2. Виды моделей.

3. Основные способы моделирования.

4. Требования к геолого-промысловому моделированию

5. Моделирование техногенных систем.

## **Раздел 7. Геолого-промысловый анализ состояния разработки эксплуатационного объекта**

1. Методы подсчета запасов нефти и газа.

2. Что из себя представляют пластовые воды нефтяных и газовых месторождений и какими параметрами они характеризуются.

3. Что входит в задачи, решаемые нефтепромысловой гидрогеологией.

4. Рассказать о гидрогеологических исследованиях в процессе бурения скважин и в процессе разработки нефтяных и газовых залежей.

5. Что представляют из себя системы разработки и каковы геологические данные для их проектирования.

#### *6.2. Оценочные средства для проведения промежуточной аттестации (экзамена) 6.2.1. Примерный перечень вопросов/заданий к экзамену (по дисциплине):*

1. Что является предметом изучения нефтегазопромысловой геологии?

2. Перечислить основные периоды развития нефтегазопромысловой геологии.

3. Какие методологические задачи решает нефтегазопромысловая геология?

4. Как происходит формирование и разрушение скоплений нефти и газа?

5. Факторы миграции нефти в земной коре.

6. Виды и типы ловушек.

7. Методы геологического изучения месторождений нефти и газа в процессе поисковоразведочных работ.

8. Методы получения геолого-промысловой информации о залежах.

9. Виды первичной геологической документации и формы ее представления.

10. Перечислить и кратко охарактеризовать геофизические методы изучения разрезов скважин.

11. Перечислить и кратко охарактеризовать гидродинамические методы исследования скважин.

12. Методические приемы геологической обработки материалов бурения скважин.

13. Корреляция скважин и информация, получаемая в результате ее проведения.

14. Свойства пород-коллекторов и параметры, характеризующие эти свойства.

15. Что такое геологическая неоднородность и на какие виды она подразделяется?

16. Рассказать о макронеоднородности и о способах ее изучения.

17. Рассказать о микронеоднородности и о способах ее изучения.

18. Перечислить условия залегания нефти, газа и воды, их свойствах.

19. Дать определение флюидальным контактам и способам их обоснования

20. Методика построения карт эффективных и эффективных нефте-газо-

насыщенных толщин.

21. Дать определение энергетическим характеристикам залежей нефти и газа.

22. Перечислить параметры, определяющие энергетические возможности продуктивного пласта.

23. Рассказать о природных режимах работы залежей нефти и газа

24. Что такое запасы нефти?

25. На какие категории по степени изученности подразделяют запасы нефти?

26. Что такое ресурсы и на какие категории они подразделяются?

27. Что характеризует коэффициент извлечения нефти?

28. Что из себя представляют пластовые воды нефтяных и газовых месторождений и какими параметрами они характеризуются?

29. Что входит в задачи, решаемые нефтепромысловой гидрогеологией?

30. Рассказать о гидрогеологических исследованиях в процессе бурения скважин ив процессе разработки нефтяных и газовых залежей.

31. Что представляют системы разработки и каковы геологические данные необходимы для их проектирования.

32. Перечислить стадии проектирования разработки нефтяных и газовых залежей.

- 33. Что понимают под системой разработки?
- 34. Что называют эксплуатационным объектом?
- 35. Какие факторы учитываются при выделении эксплуатационного объекта?
- 36. В чем суть теплофизических методов?
- 37. Что такое текущее нефтеизвлечение?
- 38. Что такое промысловый газовый фактор?
- 39. Что характеризует коэффициент продуктивности?
- 40. Каким образом проводится контроль за перемещением ВНК и ГНК?
- 41. Какие методы используют для определения гидродинамической связи между пластами?
- 42. Каким образом можно прогнозировать конечную нефтеотдачу?

#### **6.2.2. Примерные тестовые задания к экзамену**

#### Вариант №1

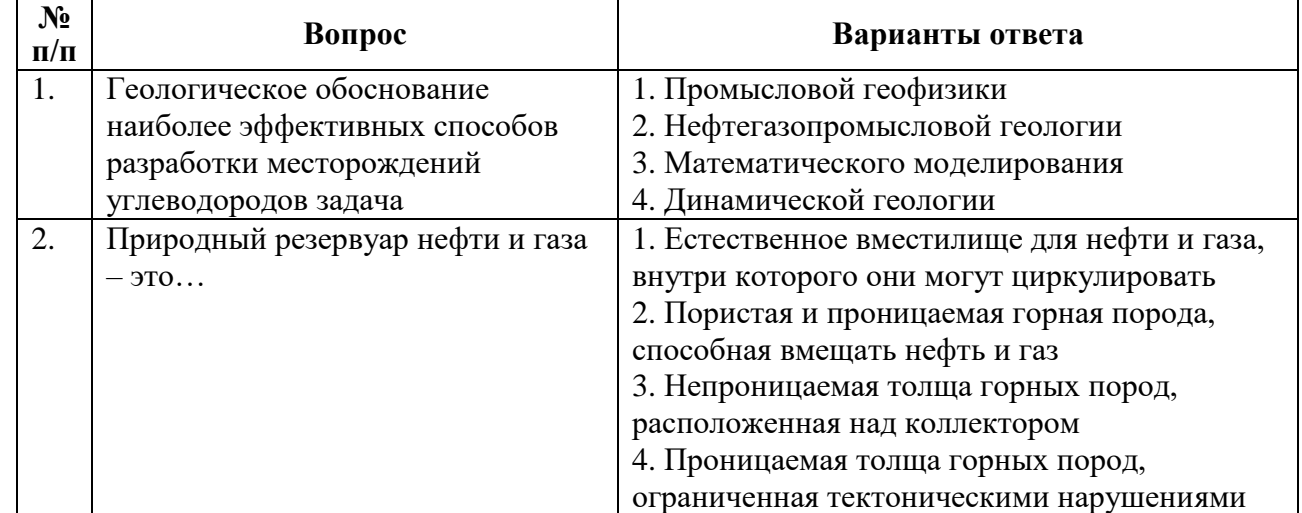

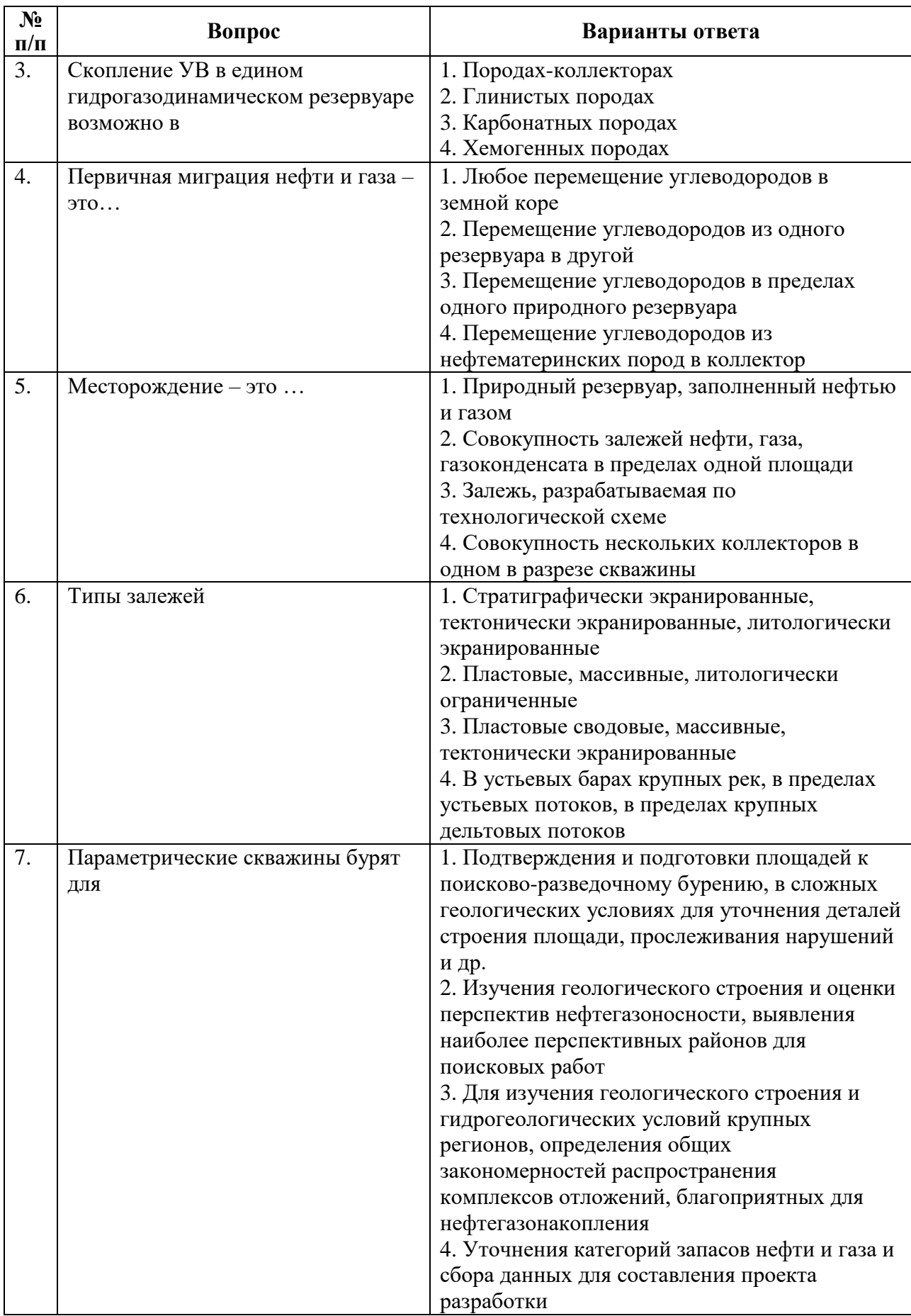

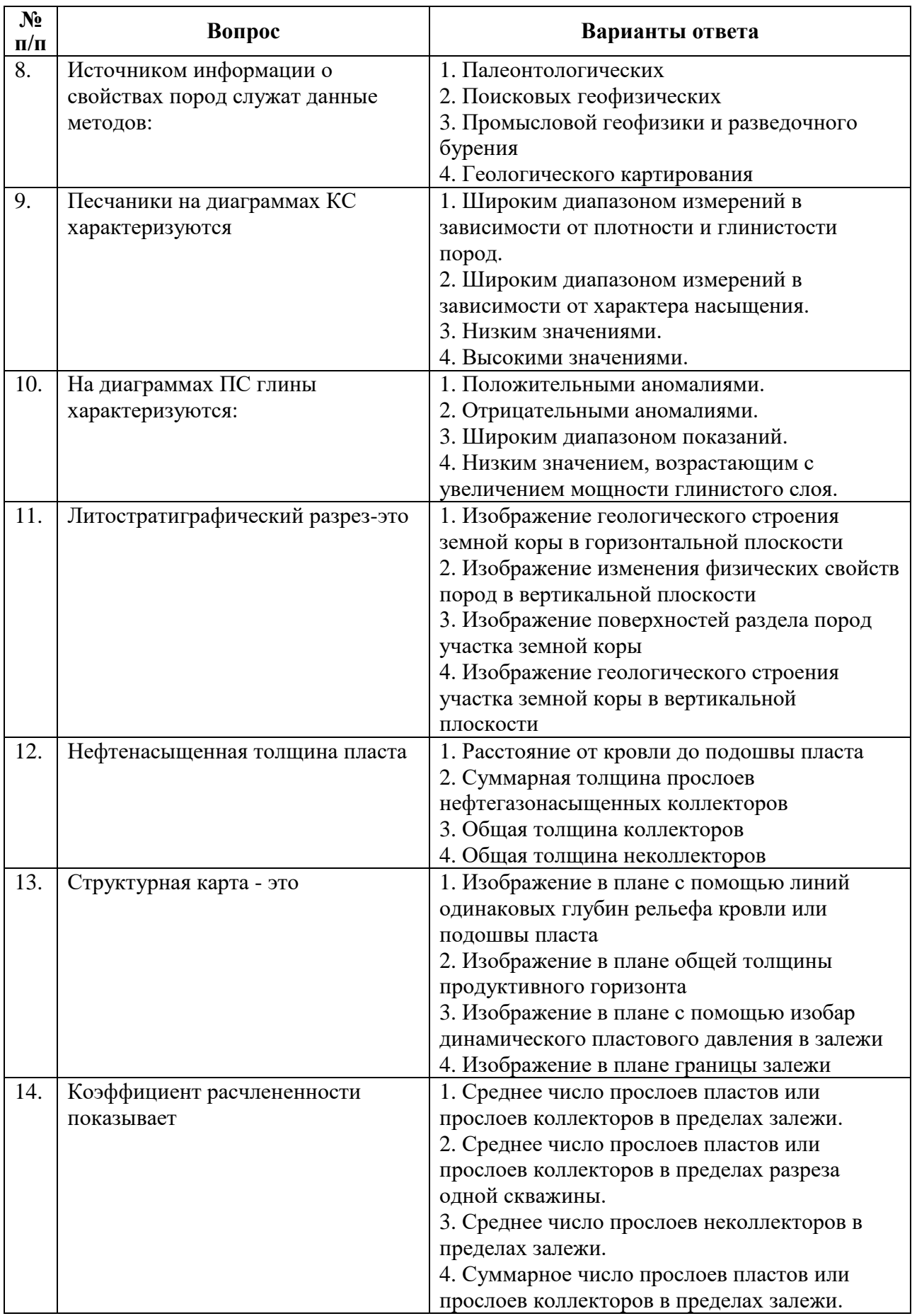

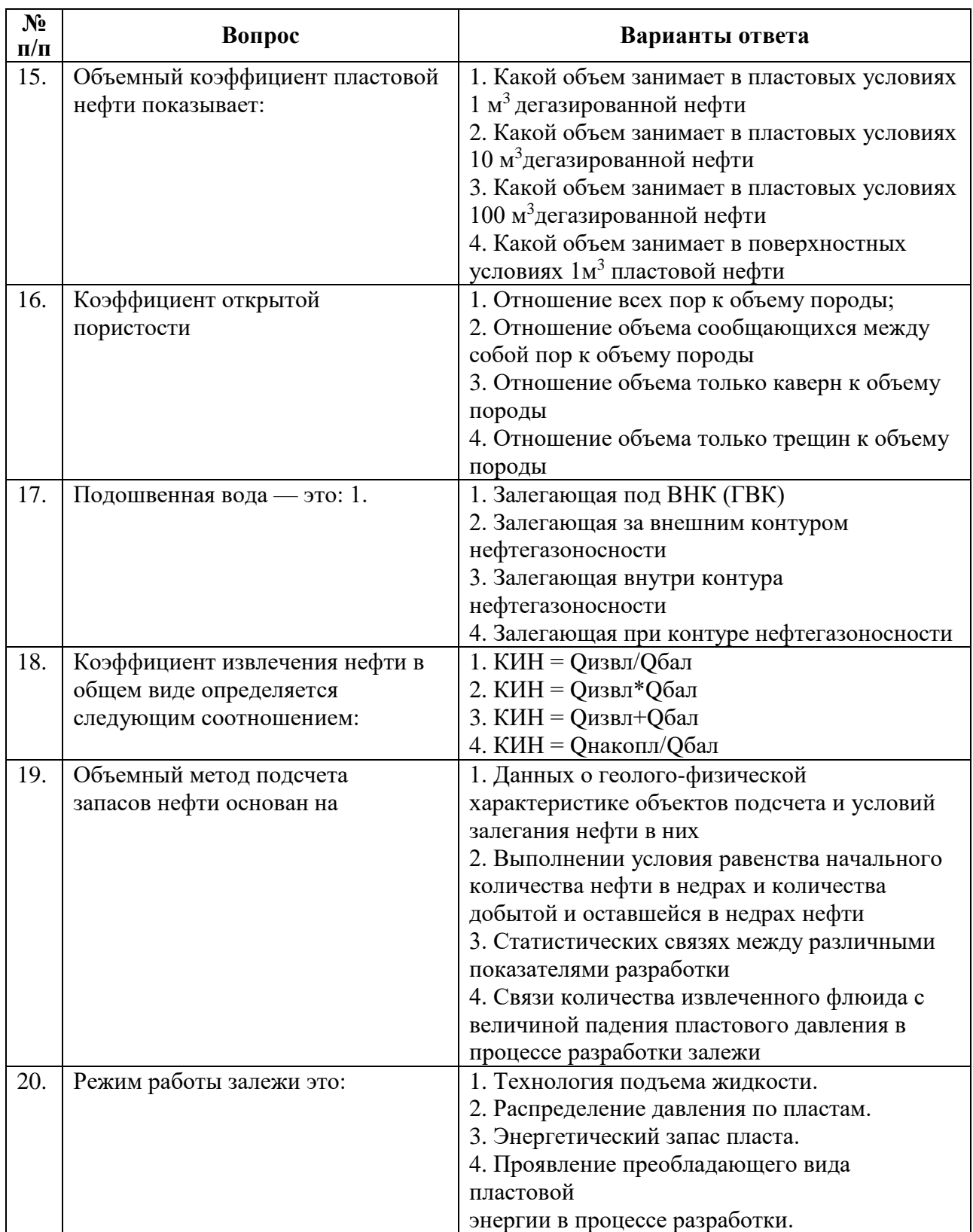

# *Вариант №2*

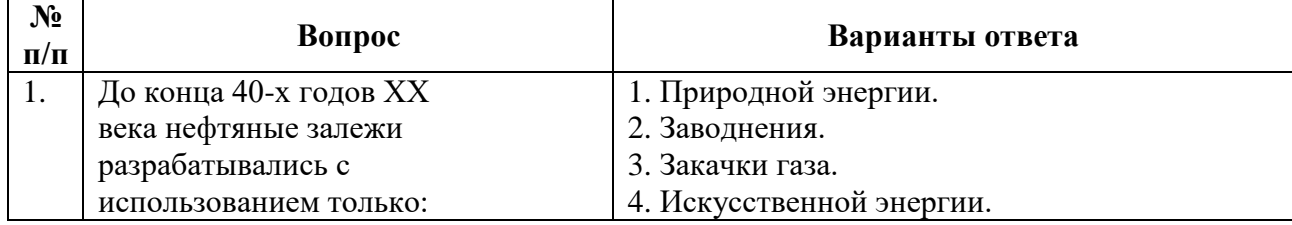

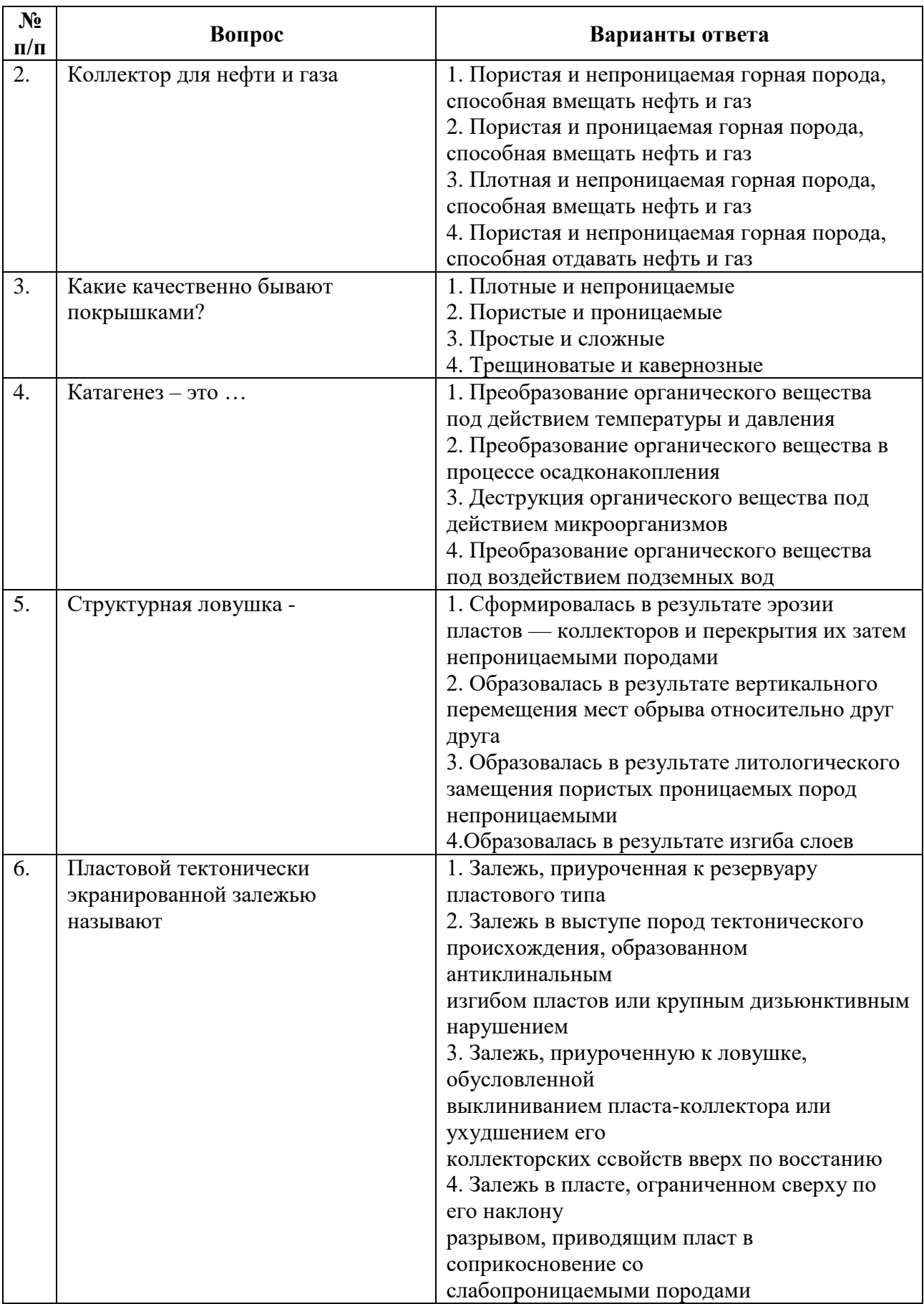

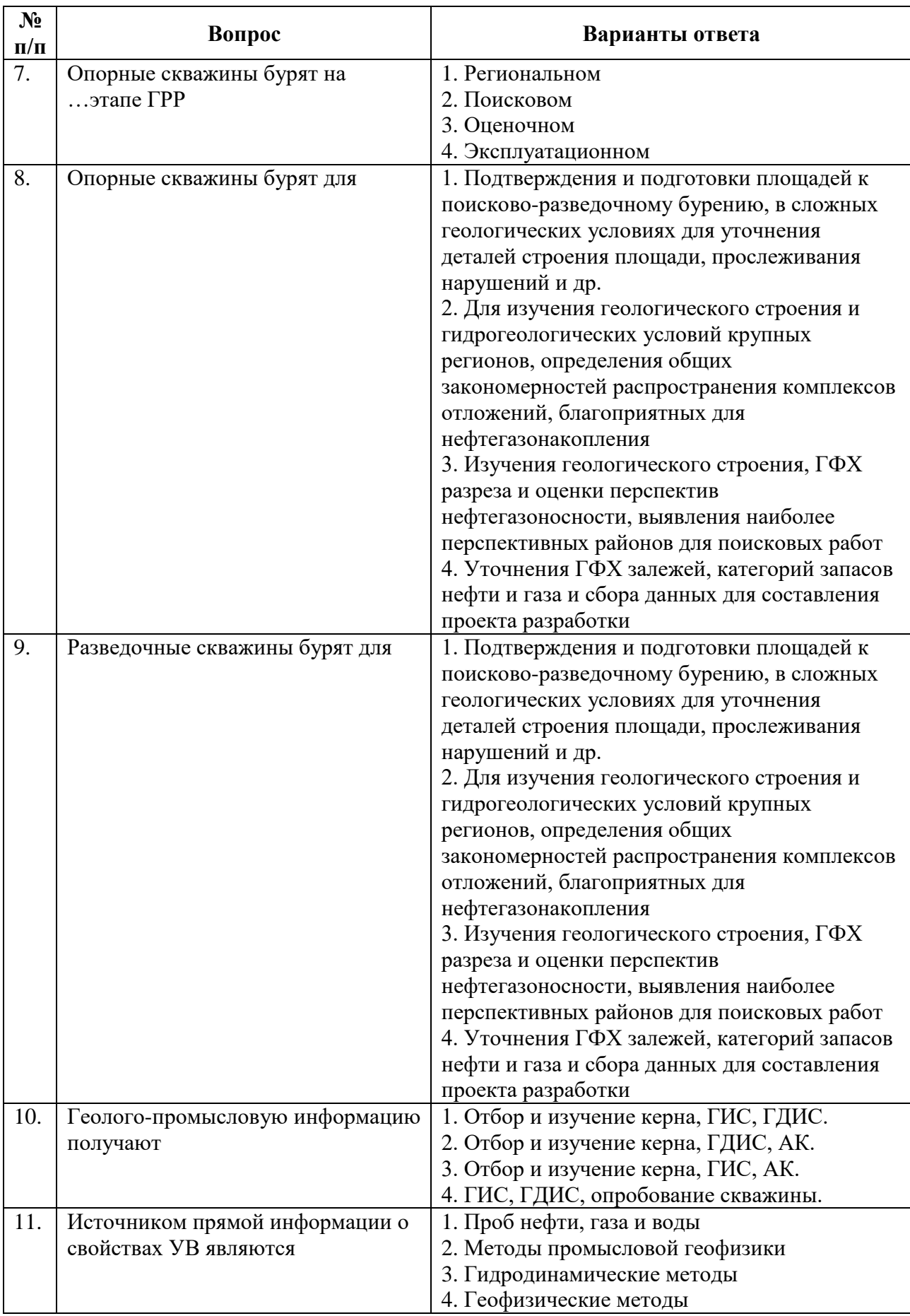

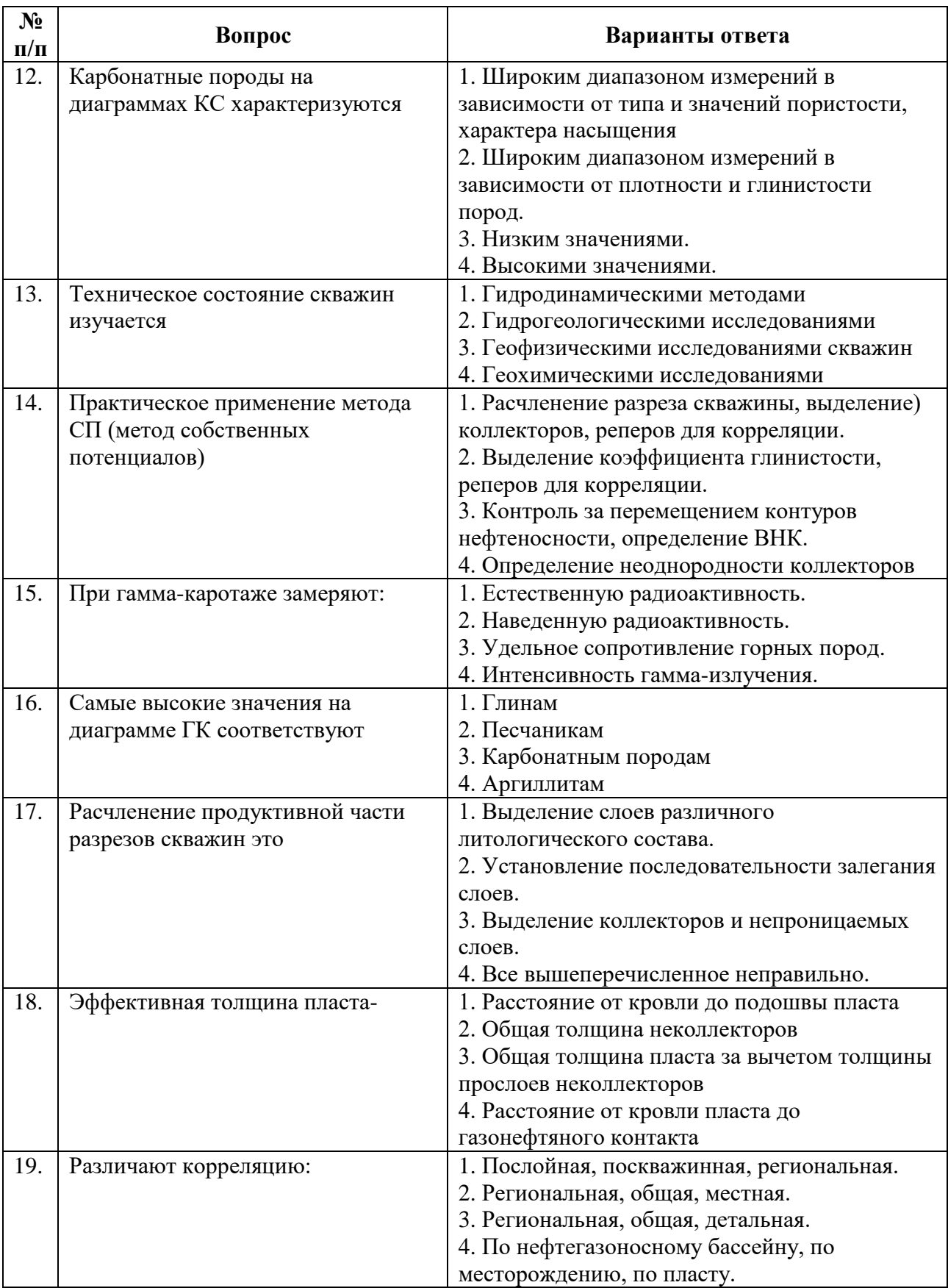

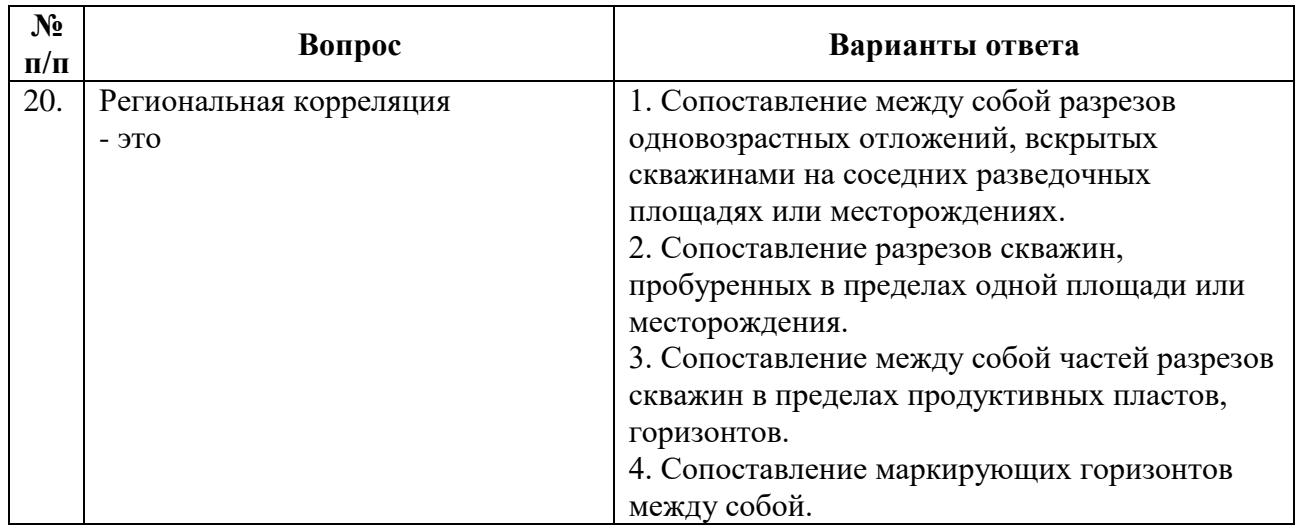

## *Вариант №3*

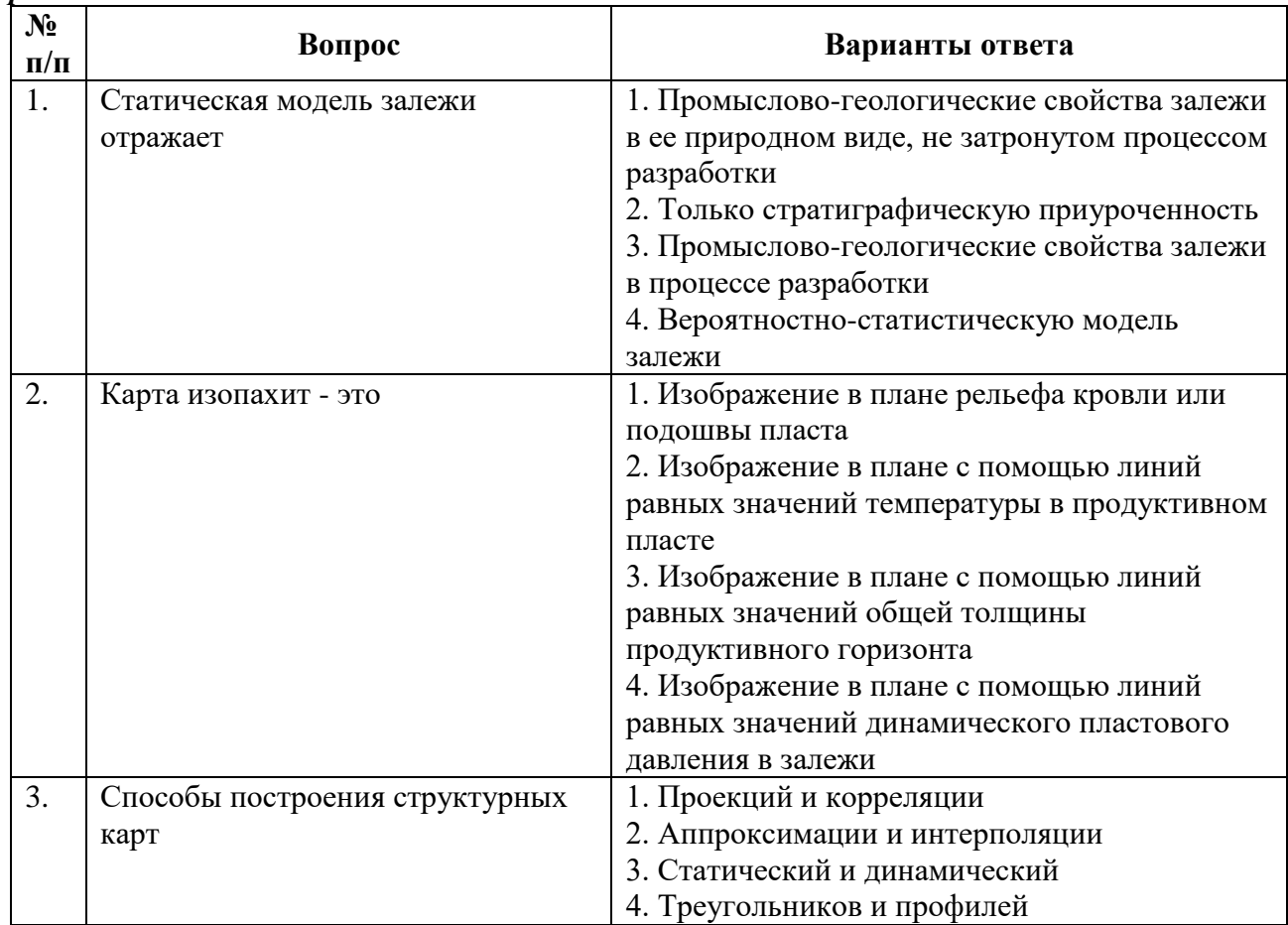

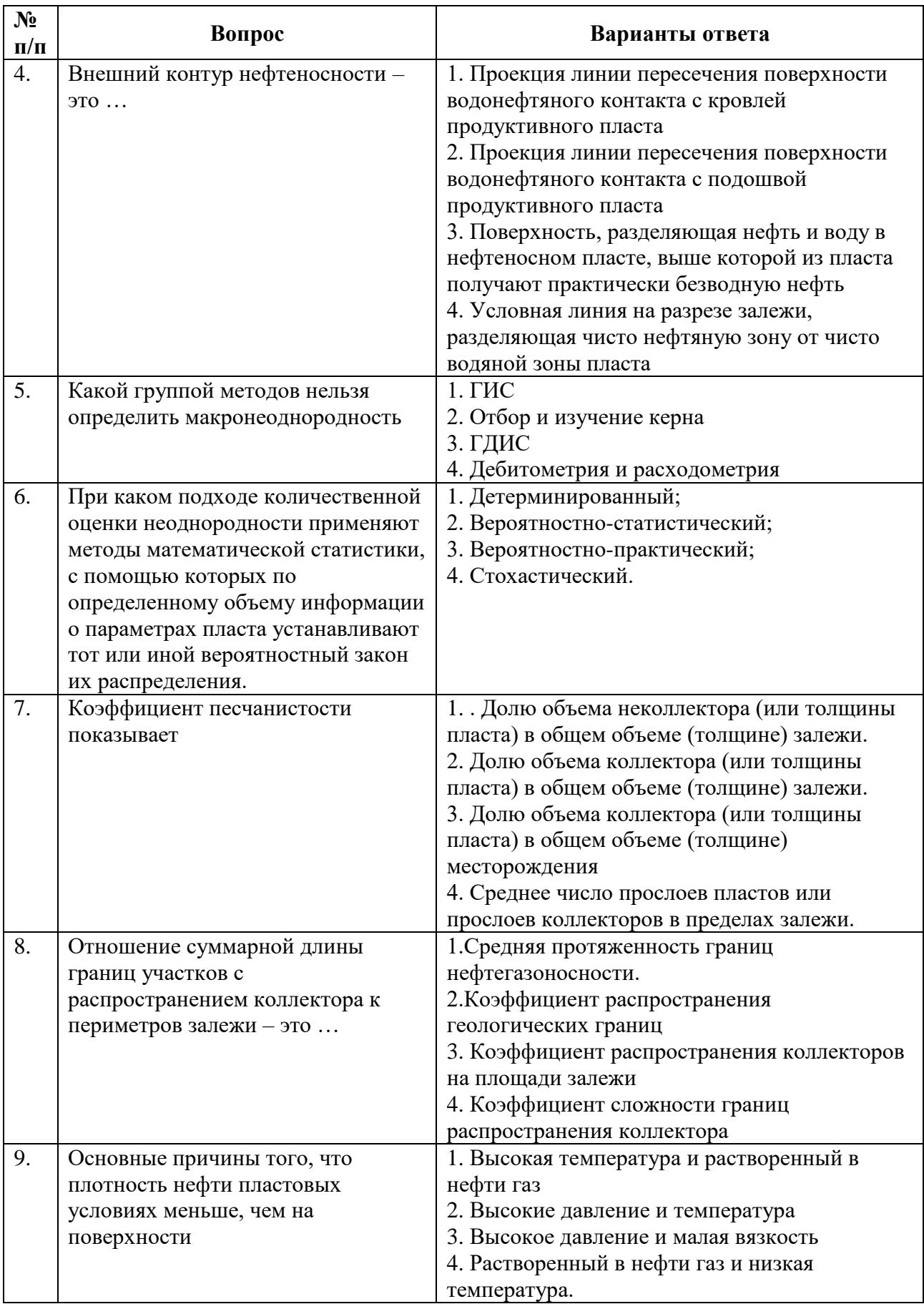

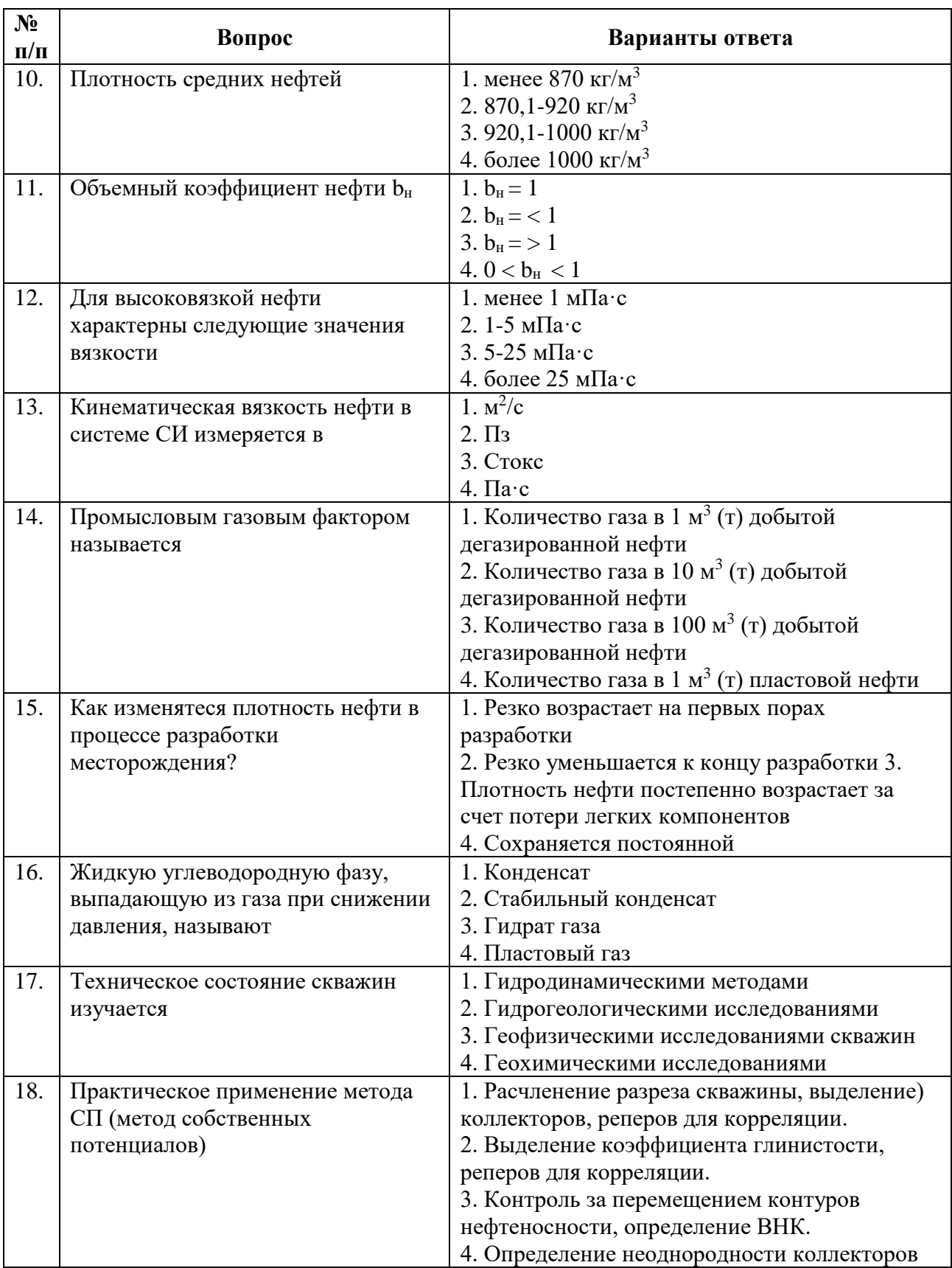

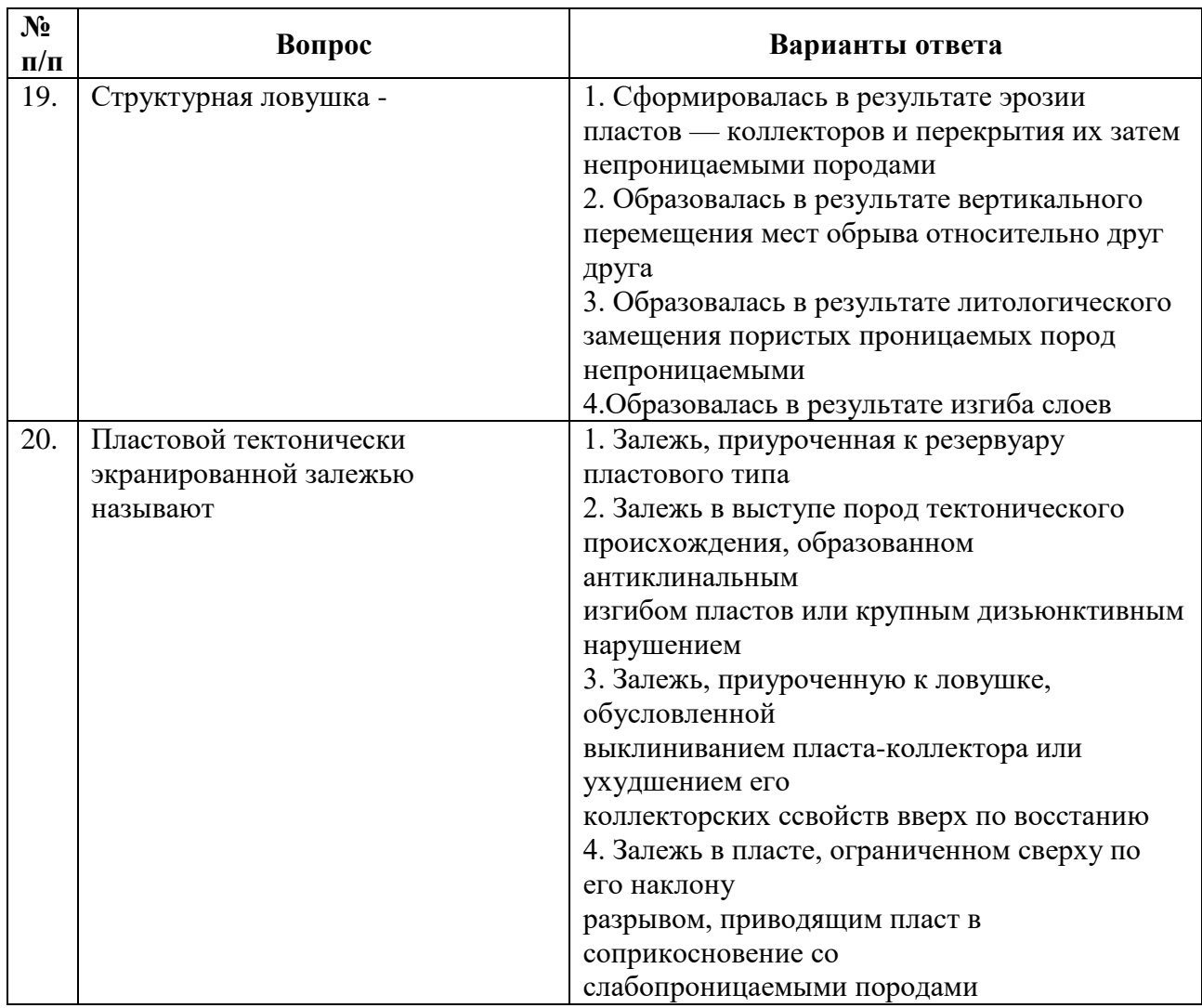

## **6.3. Описание показателей и критериев контроля успеваемости, описание шкал оценивания**

**6.3.1. Критерии оценок промежуточной аттестации (экзамен)**

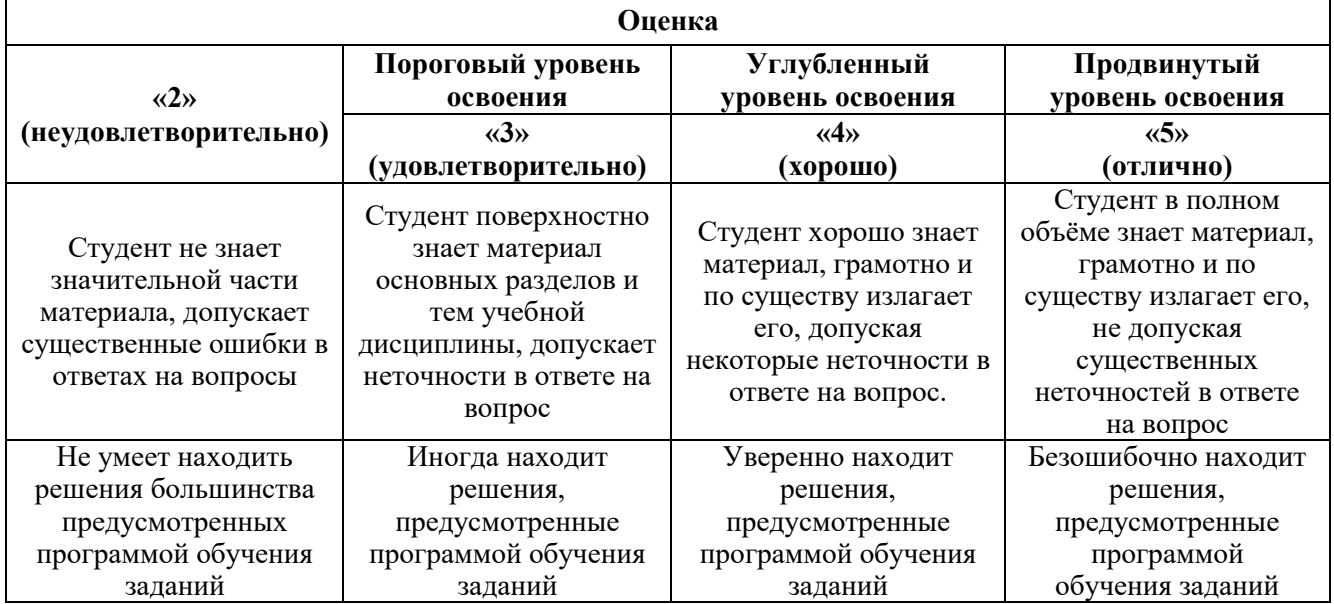

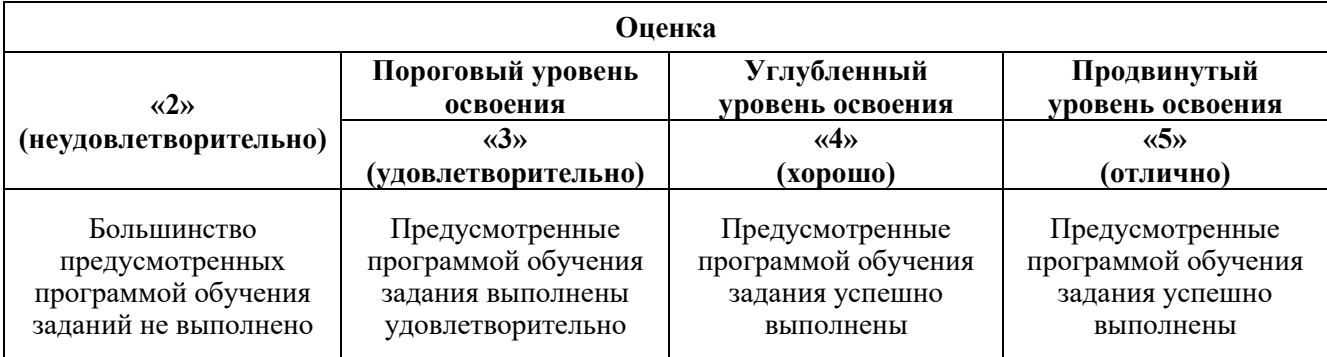

#### *Примерная шкала оценивания знаний в тестовой форме:*

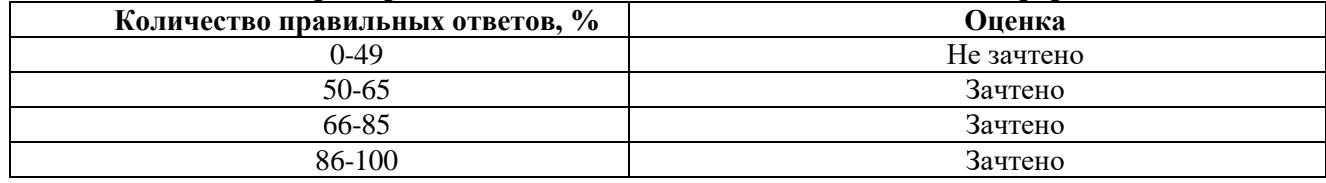

## **7. УЧЕБНО-МЕТОДИЧЕСКОЕ И ИНФОРМАЦИОННОЕ ОБЕСПЕЧЕНИЕ ДИСЦИПЛИНЫ**

#### **7.1. Рекомендуемая литература**

## **7.1.1. Основная литература**

1. Баженова О.К. Геология и геохимия нефти и газа: Учебник / О.К. Баженова и др. - М.: Московский государственный университет имени М.В. Ломоносова, 2012.- 432 c.

2. Милосердова Л.В. Геология, поиск и разведка нефти и газа: учеб. пособие / Л.В. Милосердова; под ред. В.П. Филиппова. - М.: МАКС Пресс, 2007.

3. Чоловский, Игорь Павлович. Нефтегазо-промысловая геология залежей углеводородов: учебник / И.П. Чоловский, М.М. Иванова, Ю.И. Брагин. - М.: Альянс, 2015. - 680 с.

#### **7.1.2. Дополнительная литература**

1. Дементьев Л.Ф. Системные исследования в нефтегазопромысловой геологии : учеб. пособие для вузов / Л.Ф. Дементьев. - М.: Недра, 1988. - 204 с.

2. Каналин В.Г. Нефтегазо-промысловая геология и гидрогеология : учебник для вузов / В.Г. Каналин. - М.: Недра, 2006. - 247 с.

3. Тетельмин В.В. Нефтегазовое дело. Полный курс : учеб. пособие / В.В. Тетельмин, В.А. Язев. - Долгопрудный: Интеллект, 2014. - 800 с.

4. Хайн Н.Д. Геология, разведка, бурение и добыча нефти / Н.Д. Хайн. - М.: Олимп-Бизнес, 2010. - 752 с.

#### **7.2. Базы данных, электронно-библиотечные системы, информационно-справочные и поисковые системы**

1. Информационно-издательский центр по геологии и недропользованию Министерства природных ресурсов и экологии Российской Федерации - ООО "ГЕОИНФОРММАРК" [http://www.geoinform.ru/.](http://www.geoinform.ru/)

- 2. КонсультантПлюс: справочно поисковая система [Электронный ресурс]. www.consultant.ru/.
- 3. Мировая цифровая библиотека: http://wdl.org/ru
- 4. Научная электронная библиотека «Scopus» https://www.scopus.com
- 5. Научная электронная библиотека ScienceDirect: http://www.sciencedirect.com
- 6. Научная электронная библиотека «eLIBRARY»:<https://elibrary.ru/>
- 7. Поисковые системы Yandex, Google, Rambler, Yahoo и др.
- 8. Электронная библиотека Российской Государственной Библиотеки (РГБ): http://www.rsl.ru/
- 9. Электронная библиотека учебников: http://studentam.net

## **8. МАТЕРИАЛЬНО-ТЕХНИЧЕСКОЕ ОБЕСПЕЧЕНИЕ ДИСЦИПЛИНЫ 8.1. Материально-техническое оснащение аудиторий**

## **Аудитории для проведения лекционных занятий.**

1.Специализированные аудитории, используемые при проведении занятий лекционного типа, практических занятий, оснащены мультимедийными проекторами и комплектом аппаратуры, позволяющей демонстрировать текстовые и графические материалы.

65 посадочных мест

Комплекс мультимедийный - 1 шт., микрофон - 2 шт., стол Assmann (Тип 1) для студентов - 15 шт., стол преподавателя – 1 шт., стул 7874 А2S - 65 шт., кресло 9335 А2S - 1шт., трибуна - 1 шт., доска магнитно-маркерная - 1 шт.

## **Аудитории для проведения практических занятий.**

*Оснащенность помещения:* 

Посадочных мест 16

Стол аудиторный для студентов – 8 шт., кресло 9335А2S для студентов – 16 шт., шкафчик для раздевалки «Экспресс 5» - 5 шт, моноблок Opti Plex 7450 – 16 шт., рабочее место преподавателя стол – 1шт., кресло 9335А2S -1 шт., моноблок Opti Plex 7450 - 1 шт., доска магнитно-маркерная – 1 шт., лазерный принтер А 4 Xerox Phaser 3610 - 1шт.

Доступ к сети «Интернет», в электронную информационно-образовательную среду Университета. *Программное обеспечение:*

tNavigator

Лицензионный договор №10/РфД-17 от 28.08.2017 предоставлена на безвозмездной основе бессрочно «На поставку компьютерной техники» ГК № 875-09/13 от 30.09.2013 Microsoft Open License 60799400 от 20.08.2012 университет

«Isolinе»

Лицензионный договор от 28.03.2018г. на 3 года предоставлена на безвозмездной основе, обновление программы от 08.09.2020 г.

«Roxar Technologies AS»

Лицензионный договор № RU 970 от 26.03.2018 предоставлена на безвозмездной основе обновление программы от 09.08.2020 г.

Geoplat Pro-G

Лицензионный договор №1к № ГПД-ЛР-4/17 от 29.09.2017г. по 28.09.2018

Лицензионное соглашение №2к продлен от 20.06.2018 по 29.09.2019 предоставлена на безвозмездной основе

Дополнительное соглашение №4 к лицензионному договору № ГПД-ЛР-4/17 от 29.09.2017г продлен до 24 сентября 2021 г.

1. Комплекс программных средств обработки данных обучающих систем**,** включающих в себя: 1.1 «GeoOffice Solver APM «Интерперетация»

Количество лиценций-16

Договор № Д915(223)-11/18

от 26.11.2018 Перерегистрация от 16 декабря 2019 г.по 2021

1.2 Комплекс компьютерных симуляторов по исследованиям керна (товарный знак отсутствует) Количество лиценций-16

Договор № Д915(223)-11/18

от 26.11.2018 Перерегистрация от 16 декабря 2019 г.по 2021

1.3 Комплекс компьютерных симуляторов по геохимии (товарный знак отсутствует) Количество лиценций-16

Договор № Д915(223)-11/18

от 26.11.2018

Перерегистрация от 16 декабря 2019 г.по 2021 1.4 Комплекс компьютерных симуляторов по исследованию физических свойсв материалов (товарный знак отсутствует) Количество лиценций-16 Договор № Д915(223)-11/18 от 26.11.2018 Перерегистрация от 16 декабря 2019 г.по 2021

Petrel

Договор № SIS-CONSULTING-MINING-UNIV-2020-01-55/59-668АДМ

от 20 августа 2020 г.

*Оснащенность помещения:*

Посадочных мест 14

Лабораторный стул – 14 шт., лабораторный стол – 6 шт., Мультимедийный комплекс Тип.1 – 1 шт. Доступ к сети «Интернет», в электронную информационно-образовательную среду Университета. *Оснащенность помещения:*

Посадочных мест 25

Стол аудиторный для студентов Тип.1 – 5 шт., стул 7874 А2S – 25 шт., кресло 9335 А2S -1 шт., стол для преподавателя – 1 шт., доска магнитно-маркерная – 1 шт., трибуна – 1шт., мультимедийный комплекс тип.1 – 1 шт.

*Оснащеннось помещения:*

Стол аудиторный для студентов Тип.1 – 5 шт., стул 7874 А2S – 25 шт., кресло 9335 А2S -1 шт., стол для преподавателя – 1 шт., доска магнитно-маркерная – 1 шт., трибуна – 1шт., мультимедийный комплекс тип.1 – 1 шт.

## **8.2 Помещения для самостоятельной работы:**

*Оснащенность помещения:* 

13 посадочных мест

Стул – 25 шт., стол – 2 шт., стол компьютерный – 13 шт., шкаф – 2 шт., доска аудиторная маркерная – 1 шт., АРМ учебное ПК (монитор + системный блок) – 14 шт.

Доступ к сети «Интернет», в электронную информационно-образовательную среду Университета. *Программное обеспечение:*

Microsoft Windows 7 Professional: ГК № 1464-12/10 от 15.12.10 «На поставку компьютерного оборудования» ГК № 959-09/10 от 22.09.10 «На поставку компьютерной техники»

ГК № 447-06/11 от 06.06.11 «На поставку оборудования»

ГК № 984-12/11 от 14.12.11 «На поставку оборудования"

Договор № 1105-12/11 от 28.12.2011 «На поставку компьютерного оборудования»

Договор № 1106-12/11 от 28.12.2011 «На поставку компьютерного оборудования»

ГК № 671-08/12 от 20.08.2012 «На поставку продукции»

Microsoft Open License 60799400 от 20.08.2012

Microsoft Open License 48358058 от 11.04.2011

Microsoft Open License 49487710 от 20.12.2011

Microsoft Open License 49379550 от 29.11.2011

Microsoft Office 2010 Standard:

Microsoft Open License 60799400 от 20.08.2012

Microsoft Open License 60853086

от 31.08.2012

Kaspersky antivirus 6.0.4.142

*Оснащенность помещения:* 

17 посадочных мест

Доска для письма маркером – 1 шт. Рабочие места студентов, оборудованные ПК с доступом в сеть университета – 17 шт., мультимедийный проектор – 1 шт., АРМ преподавателя для работы с мультимедиа – 1 шт. (системный блок, мониторы – 2 шт.), стол – 18 шт., стул – 18 шт.

Доступ к сети «Интернет», в электронную информационно-образовательную среду Университета. *Программное обеспечение:*

Операционная система Microsoft Windows XP Professional

Microsoft Open License 16020041 от 23.01.200

Операционная система Microsoft Windows 7 Professional Microsoft

Open License 49379550 от 29.11.2011

Microsoft Office 2007 Standard

Microsoft Open License 42620959 от 20.08.2007

ГК № 875-09/13 от 30.09.2013

Microsoft Windows 7 Professional

Microsoft Open License

*Оснащенность помещения:* 

Центр новых информационных технологий и средств обучения:

персональный компьютер – 2 шт. (доступ к сети «Интернет»); монитор – 4 шт.; сетевой накопитель – 1 шт.; источник бесперебойного питания – 2 шт.; телевизор плазменный Panasonic – 1 шт.; точка Wi-Fi – 1 шт., паяльная станция – 2 шт.; дрель – 5 шт.; перфоратор – 3 шт.; набор инструмента – 4 шт.; тестер компьютерной сети – 3 шт.; баллон со сжатым газом – 1 шт.; паста теплопроводная – 1 шт.; пылесос – 1 шт.; радиостанция – 2 шт.; стол – 4 шт.; тумба на колесиках – 1 шт.; подставка на колесиках – 1 шт.; шкаф – 5 шт.; кресло – 2 шт.; лестница Alve - 1 шт. *Программное обеспечение:*

Microsoft Windows 7 Professional (Лицензионное соглашение Microsoft Open License 60799400 от 20.08.2012)

Microsoft Office 2010 Professional Plus (Лицензионное соглашение Microsoft Open License 60799400 от 20.08.2012)

Антивирусное программное обеспечение Kaspersky Endpoint Security (Договор № Д810(223)-12/17 от 11.12.17)

*Оснащенность помещения:* 

Центр новых информационных технологий и средств обучения:

столы – 5 шт.; стулья – 2 шт.; кресло – 2 шт.; шкаф – 2 шт.

персональный компьютер – 2 шт. (доступ к сети «Интернет»); мониторы – 2 шт.; МФУ – 1 шт.; тестер компьютерной сети – 1 шт.; баллон со сжатым газом – 1 шт.; шуруповерт – 1 шт.

*Программное обеспечение:*

Microsoft Windows 7 Professional (Лицензионное соглашение Microsoft Open License 60799400 от 20.08.2012)

Microsoft Office 2007 Professional Plus (Лицензионное соглашение Microsoft Open License 46431107 от 22.01.2010)

Антивирусное программное обеспечение Kaspersky Endpoint Security (Договор № Д810(223)-12/17 от 11.12.17)

*Оснащенность помещения:* 

Центр новых информационных технологий и средств обучения:

столы – 2 шт.; стулья – 4 шт.; кресло – 1 шт.; шкафы – 2 шт.; персональный компьютер – 1 шт. (доступ к сети «Интернет»); веб-камера Logitech HD C510 – 1 шт.; колонки Logitech – 1 шт.; тестер компьютерной сети – 1 шт.; дрель – 1 шт.; телефон – 1 шт.; набор ручных инструментов – 1 шт. *Программное обеспечение:*

Microsoft Windows 7 Professional (Лицензионное соглашение Microsoft Open License 48358058 от 11.04.2011)

Microsoft Office 2007 Professional Plus (Лицензионное соглашение Microsoft Open License 46431107 от 22.01.2010)

Антивирусное программное обеспечение Kaspersky Endpoint Security (Договор № Д810(223)-12/17 от 11.12.17)

## **8.3. Помещения для хранения и профилактического обслуживания оборудования:**

1. Центр новых информационных технологий и средств обучения:

Оснащенность: персональный компьютер – 2 шт. (доступ к сети «Интернет»), монитор – 4 шт., сетевой накопитель – 1 шт., источник бесперебойного питания – 2 шт., телевизор плазменный Panasonic – 1 шт., точка Wi-Fi – 1 шт., паяльная станция – 2 шт., дрель – 5 шт., перфоратор – 3 шт., набор инструмента – 4 шт., тестер компьютерной сети – 3 шт., баллон со сжатым газом – 1 шт., паста теплопроводная – 1 шт., пылесос – 1 шт., радиостанция – 2 шт., стол – 4 шт., тумба на колесиках – 1 шт., подставка на колесиках – 1 шт., шкаф – 5 шт., кресло – 2 шт., лестница Alve – 1 шт.

Перечень лицензионного программного обеспечения: Microsoft Windows 7 Professional (Лицензионное соглашение Microsoft Open License 60799400 от 20.08.2012)

Microsoft Office 2010 Professional Plus (Лицензионное соглашение Microsoft Open License 60799400 от 20.08.2012)

Антивирусное программное обеспечение Kaspersky Endpoint Security (Договор № Д810(223)-12/17 от 11.12.17)

2. Центр новых информационных технологий и средств обучения:

Оснащенность: стол – 5 шт., стул – 2 шт., кресло – 2 шт., шкаф – 2 шт., персональный компьютер – 2 шт. (доступ к сети «Интернет»), монитор – 2 шт., МФУ – 1 шт., тестер компьютерной сети – 1 шт., баллон со сжатым газом – 1 шт., шуруповерт – 1 шт.

Перечень лицензионного программного обеспечения: Microsoft Windows 7 Professional (Лицензионное соглашение Microsoft Open License 60799400 от 20.08.2012)

Microsoft Office 2007 Professional Plus (Лицензионное соглашение Microsoft Open License 46431107 от 22.01.2010)

Антивирусное программное обеспечение Kaspersky Endpoint Security (Договор № Д810(223)-12/17 от 11.12.17)

3. Центр новых информационных технологий и средств обучения:

Оснащенность: стол – 2 шт., стулья – 4 шт., кресло – 1 шт., шкаф – 2 шт., персональный компьютер – 1 шт. (доступ к сети «Интернет»), веб-камера Logitech HD C510 – 1 шт., колонки Logitech – 1 шт., тестер компьютерной сети – 1 шт., дрель – 1 шт., телефон – 1 шт., набор ручных инструментов – 1 шт.

Перечень лицензионного программного обеспечения:Microsoft Windows 7 Professional (Лицензионное соглашение Microsoft Open License 48358058 от 11.04.2011)

Microsoft Office 2007 Professional Plus (Лицензионное соглашение Microsoft Open License 46431107 от 22.01.2010)

Антивирусное программное обеспечение Kaspersky Endpoint Security (Договор № Д810(223)-12/17 от 11.12.17)

## **8.4. Лицензионное программное обеспечение:**

Microsoft Windows 7 Professional

ГК № 1464-12/10 от 15.12.10 «На поставку компьютерного оборудования»

ГК № 959-09/10 от 22.09.10 «На поставку компьютерной техники»

ГК № 447-06/11 от 06.06.11 «На поставку оборудования»

ГК № 984-12/11 от 14.12.11 «На поставку оборудования»

Договор № 1105-12/11 от 28.12.2011 «На поставку компьютерного оборудования»

Договор № 1106-12/11 от 28.12.2011 «На поставку компьютерного оборудования»

ГК № 671-08/12 от 20.08.2012 «На поставку продукции»

Microsoft Open License 60799400 от 20.08.2012

Microsoft Open License 48358058 от 11.04.2011

Microsoft Open License 49487710 от 20.12.2011

Microsoft Open License 49379550 от 29.11.2011